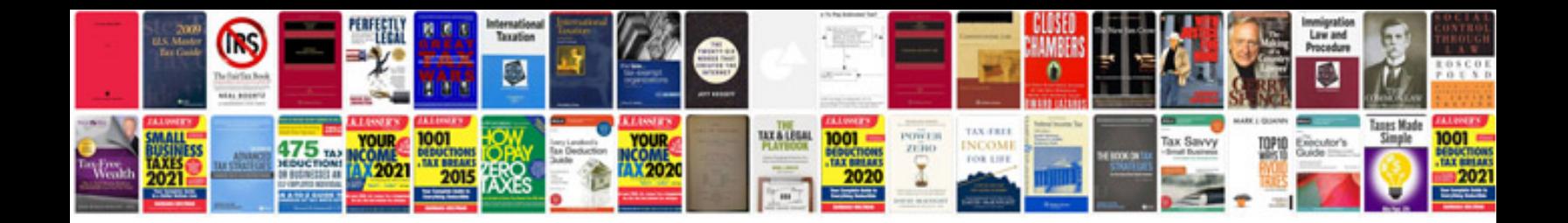

**Prolog programming examples**

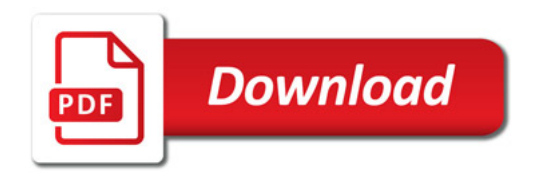

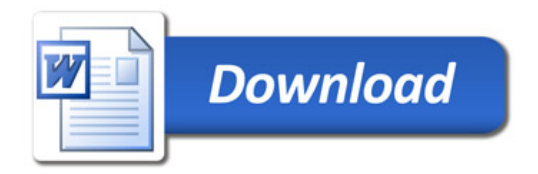